# **Patterns**

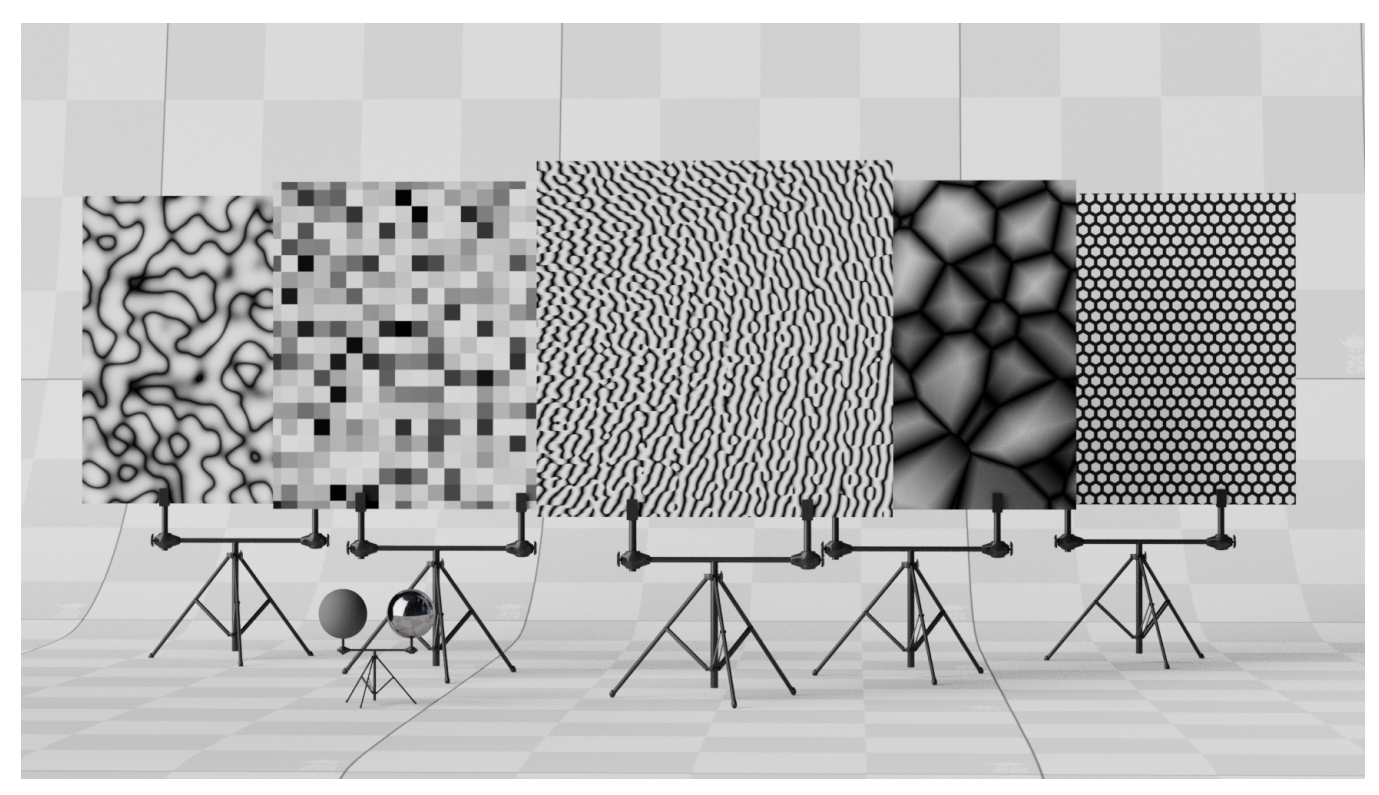

While Materials control the appearance of an object, patterns control the detail by varying the parameters of the material's Bxdf across a surface. This is similar to the way texture artists use textures to control the look of a material. RenderMan ships with a set of patterns that allow texturing, color correction, bumping, and various utility shading systems.

The patterns can be divided into the following categories:

## **Image Texture**

Drive patterns with texture images.

- [PxrMultiTexture](https://rmanwiki.pixar.com/display/REN25/PxrMultiTexture)
- [PxrProjectionLayer](https://rmanwiki.pixar.com/display/REN25/PxrProjectionLayer)
- [PxrPtexture](https://rmanwiki.pixar.com/display/REN25/PxrPtexture)
- [PxrTexture](https://rmanwiki.pixar.com/display/REN25/PxrTexture)

#### **Procedural Texture**

Procedurally create noise and patterns.

- [PxrChecker](https://rmanwiki.pixar.com/display/REN25/PxrChecker)
- [PxrCurvature](https://rmanwiki.pixar.com/display/REN25/PxrCurvature)
- [PxrFractal](https://rmanwiki.pixar.com/display/REN25/PxrFractal)
- [PxrVoronoise](https://rmanwiki.pixar.com/display/REN25/PxrVoronoise) • [PxrWorley](https://rmanwiki.pixar.com/display/REN25/PxrWorley)
- [PxrPhasorNoise](https://rmanwiki.pixar.com/display/REN25/PxrPhasorNoise)

## **Manifolds**

Manifolds tell the renderer how to apply patterns on a surface. This controls features like repetition, placement, and size.

- [PxrManifold2D](https://rmanwiki.pixar.com/display/REN25/PxrManifold2D)
- [PxrBumpManifold2D](https://rmanwiki.pixar.com/display/REN25/PxrBumpManifold2D)
- [PxrManifold3D](https://rmanwiki.pixar.com/display/REN25/PxrManifold3D)
- [PxrProjector](https://rmanwiki.pixar.com/display/REN25/PxrProjector)
- [PxrRandomTextureManifold](https://rmanwiki.pixar.com/display/REN25/PxrRandomTextureManifold)
- [PxrRoundCube](https://rmanwiki.pixar.com/display/REN25/PxrRoundCube)
- [PxrTileManifold](https://rmanwiki.pixar.com/display/REN25/PxrTileManifold)
- [PxrHexTileManifold](https://rmanwiki.pixar.com/display/REN25/PxrHexTileManifold)

#### **Color**

Create or modify colors in the shading network.

- [PxrBlackBody](https://rmanwiki.pixar.com/display/REN25/PxrBlackBody)
- [PxrBlend](https://rmanwiki.pixar.com/display/REN25/PxrBlend)
- [PxrClamp](https://rmanwiki.pixar.com/display/REN25/PxrClamp)
- [PxrColorCorrect](https://rmanwiki.pixar.com/display/REN25/PxrColorCorrect)
- [PxrColorSpace](https://rmanwiki.pixar.com/display/REN25/PxrColorSpace)
- [PxrExposure](https://rmanwiki.pixar.com/display/REN25/PxrExposure)
- [PxrGamma](https://rmanwiki.pixar.com/display/REN25/PxrGamma)
- [PxrHairColor](https://rmanwiki.pixar.com/display/REN25/PxrHairColor)
- [PxrHSL](https://rmanwiki.pixar.com/display/REN25/PxrHSL)
- [PxrInvert](https://rmanwiki.pixar.com/display/REN25/PxrInvert)
- [PxrLayeredBlend](https://rmanwiki.pixar.com/display/REN25/PxrLayeredBlend)
- [PxrMix](https://rmanwiki.pixar.com/display/REN25/PxrMix)
- [PxrProjectionStack](https://rmanwiki.pixar.com/display/REN25/PxrProjectionStack)
- [PxrRamp](https://rmanwiki.pixar.com/display/REN25/PxrRamp)
- [PxrRemap](https://rmanwiki.pixar.com/display/REN25/PxrRemap)
- [PxrThinFilm](https://rmanwiki.pixar.com/display/REN25/PxrThinFilm)
- [PxrThreshold](https://rmanwiki.pixar.com/display/REN25/PxrThreshold)
- [PxrVary](https://rmanwiki.pixar.com/display/REN25/PxrVary)

# **Bump**

Create low amplitude embossing effects.

- [PxrBump](https://rmanwiki.pixar.com/display/REN25/PxrBump)
- [PxrBumpMixer](https://rmanwiki.pixar.com/display/REN25/PxrBumpMixer)
- [PxrNormalMap](https://rmanwiki.pixar.com/display/REN25/PxrNormalMap)
- [PxrFlakes](https://rmanwiki.pixar.com/display/REN25/PxrFlakes)
- [aaOceanPrmanShader](https://rmanwiki.pixar.com/display/REN25/aaOceanPrmanShader)

#### **Geometry Nodes**

You can use these nodes to calculate geometric properties and vectors.

- [PxrDirt](https://rmanwiki.pixar.com/display/REN25/PxrDirt)
- [PxrDispScalarLayer](https://rmanwiki.pixar.com/display/REN25/PxrDispScalarLayer)
- [PxrDispTransform](https://rmanwiki.pixar.com/display/REN25/PxrDispTransform)
- [PxrDispVectorLayer](https://rmanwiki.pixar.com/display/REN25/PxrDispVectorLayer)
- [PxrDot](https://rmanwiki.pixar.com/display/REN25/PxrDot)
- [PxrCross](https://rmanwiki.pixar.com/display/REN25/PxrCross)
- [PxrFacingRatio](https://rmanwiki.pixar.com/display/REN25/PxrFacingRatio)
- [PxrTangentField](https://rmanwiki.pixar.com/display/REN25/PxrTangentField)

## **Script**

• [OSL Patterns](https://rmanwiki.pixar.com/display/REN25/OSL+Patterns)

#### **Utility**

- [PxrAttribute](https://rmanwiki.pixar.com/display/REN25/PxrAttribute)
- [PxrMatteID](https://rmanwiki.pixar.com/display/REN25/PxrMatteID)
- [PxrPrimvar](https://rmanwiki.pixar.com/display/REN25/PxrPrimvar)
- [PxrVariable](https://rmanwiki.pixar.com/display/REN25/PxrVariable) • [PxrToFloat](https://rmanwiki.pixar.com/display/REN25/PxrToFloat)
- [PxrToFloat3](https://rmanwiki.pixar.com/display/REN25/PxrToFloat3)
- 
- [PxrTee](https://rmanwiki.pixar.com/display/REN25/PxrTee) • [PxrShadedSide](https://rmanwiki.pixar.com/display/REN25/PxrShadedSide)

#### **Baking**

These passthrough patterns are designed to allows users to bake arbitrary pattern networks.

- [PxrBakeTexture](https://rmanwiki.pixar.com/display/REN25/PxrBakeTexture)
- [PxrBakePointCloud](https://rmanwiki.pixar.com/display/REN25/PxrBakePointCloud)

# **Guidance for Writing Your Own Patterns**

You do not need to be limited to the patterns that RenderMan provides. If you follow the guidance in [OSL Patterns](https://rmanwiki.pixar.com/display/REN25/OSL+Patterns) you can build your own patterns. XPU only runs OSL patterns, while RIS runs both C++ and OSL patterns.